# **Table of Contents**

| Irchase Ledger                | 3 |
|-------------------------------|---|
| 1. Filters and filter options | 3 |
| 2. Choices                    | 3 |
| 3. Links                      | 4 |
| 4. Fine tuning                | 4 |
| 5. Samples                    | 5 |
| 5.1 Filtering options         | 5 |

# **Purchase Ledger**

Purchase ledger is a report of suppliers, purchase invoices and balances at a selected time.

# 1. Filters and filter options

- Supplier supplier code on document, will be filtered by chosen code.
- **Time** the time at which the report is displayed.
- **Range** document number range or separate number range with colon. E.g. 1000:1020.
- Class supplier class on the document. Can be range separated with colon.
- **D** account report will only show purchase invoices with the selected debt account (Cred account on purchase invoice).
- **Object** shows purchase invoices with selected object, function exclusion mark !OBJECT is added.
- **PP account** supplier prepayment account.
- **Divide**/ **Configure** distributes the amount of unpaid purchase invoices over time. E.g divide by 3 x 7 shows expected payments for the previous three and the following three weeks, based on payment term.
- **Currency** only shows purchase invoices in the selected currency e.g invoices made with currency of USD.
- **Supplier datafield** selection of supplier datafields. If datafield is selected, it is shown in the report with suppliers data (if Supplier Data is selected from choices). If datafield is selected and filter is allso filled, only those suppliers that have a match in that datafield are filtered.
- **Purchase invoice datafield** selection of purchase invoice datafields. Purchase invoices can be filtered by the value of the selected datafield.

# 2. Choices

#### **Purchase Ledger** Supplier Time Range Class D account 🎤 🕙 🔒 (Supplier Datafield) ~ Divide ✔ 0 Precision 0,01 Object PP account x 0 Currency (Supplier Datafield) 🗋 only overdue 🛑 By Transaction time 🛑 Currency 📄 Supplier Data 💭 Invoice project 💭 Invoice object 💭 D account (Supplier Datafield) (Purchase invoice Datafield) V Overlaps are possible Sorted by Supplier V Invoice No V Print REPORT Total $\mathbf{v}$

- Only overdue Report shows only overdue purchase invoices.
- **By transaction time** report shows by purchase invoice transaction time not by purchase invoice date.
- **Currency** in addition to the balance, the currency column, prepayments by exchange rate and currencies in total and compared to the current exchange rate are shown in report.
- **Supplier Data** Report shows supplier information.
- **Invoice project** Report shows project related to the invoice.
- Invoice object Report shows object related to the invoice.
- D account Report shows debt account.
- Total (Supplier/Country/Class) Supplier shows total amount of unpaid invoices, prepayment and current balance by supplier. Country - shows total amount of unpaid invoices,

prepayment and current balance by country. Vendors without a country are displayed together without the country code. Class - shows total amount of unpaid invoices, prepayment and current balance by class.

#### **Purchase Ledger**

|                  | .gei                                  |                           |                    |                           |                                |   |
|------------------|---------------------------------------|---------------------------|--------------------|---------------------------|--------------------------------|---|
| Supplier         | Time                                  | Range                     | Class              | D<br>account              | (Supplier Datafield)           | 2 |
| Object           | PP account                            | Divide V 0 x              | Currency           | Precision 0,01 V          | (Supplier Datafield)           |   |
| only overda      | ue 🔲 By Transaction tim               | e Currency Supplier       | Data 🗌 Invoice pro | ject 🗌 Invoice object 🗌 D | (Supplier Datafield)           |   |
| Supplier         | Overlaps Sorted by<br>are<br>possible | / Supplier V Invoice No V | F                  | Print REPORT              | (Purchase invoice Datafield) 🗸 |   |
| Country<br>Class |                                       |                           |                    |                           |                                |   |

- **Overlaps are possible** with this option only lines with prepayment and balance remain in the Total view
- **Sorted By** Sorting options. First drop-down: Supplier sorts by supplier codes and name by supplier names. Second drop-down is for sorting suppliers invoices by invoice number, invoice time or invoice due date.

| Purchase Lee       | dger                        |                                                                        |       |                                  |                                |   |
|--------------------|-----------------------------|------------------------------------------------------------------------|-------|----------------------------------|--------------------------------|---|
| Supplier<br>Object | Time<br>PP account          | Range                                                                  | Class | D<br>account<br>Precision 0,01 V | (Supplier Datafield)           | 2 |
|                    |                             | 0                                                                      |       | project D Invoice object D       | (Supplier Datafield)           |   |
| Total 🔽 🗸          | Overlaps<br>are<br>possible | d by Supplier V Invoice No<br>Supplier Invoice No<br>Name Invoice time |       | Print REPORT                     | (Purchase invoice Datafield) 🗸 |   |
|                    |                             | Due date                                                               |       |                                  |                                |   |

# 3. Links

- Invoice number Opens purchase invoice.
- Supplier code Opens supplier card.
- **To Pay** Opens invoice balance.
- Prepayment Opens supplier's prepayment list.

## 4. Fine tuning

| Purchase Ledger                                                                                 |                                                                    |       |                               |                                                          |   |
|-------------------------------------------------------------------------------------------------|--------------------------------------------------------------------|-------|-------------------------------|----------------------------------------------------------|---|
| Supplier Time Object PP account                                                                 | Range<br>Divide V 0 x 0                                            | Class | D account<br>Precision 0,01 V | (Supplier Datafield)                                     |   |
| Image: Only overdue     Image: By Transaction time       Total     Image: Overlaps are possible | Currency Supplier Data Invoid<br>Sorted by Supplier V Invoice No V |       |                               | (Supplier Datafield) ✓<br>(Purchase invoice Datafield) ✓ | 1 |

#### Picture (1)

• Setting 🕗 - possibility to choose personal settings

• Save report 💷 (shortcut Alt+A)- Save report to your own menu with selected name

| upplier           | Time 09.07.                         | 2021            | Range                   | 0           | lass     | D accourt                             | st.                          | (Supplier Dat                      | afield) 👻         |           | 2 🖸 🕄 |
|-------------------|-------------------------------------|-----------------|-------------------------|-------------|----------|---------------------------------------|------------------------------|------------------------------------|-------------------|-----------|-------|
| Object            | PP account                          | Config          | re 🗸 Days -S            | 030.0 Curre | ncy ISEK |                                       |                              | (Supplier Dat                      | afield) 👻         |           |       |
|                   | only overdue D By Transa            |                 |                         |             |          |                                       |                              | (Supplier Dat                      |                   |           |       |
|                   | ppler V Sorted by Suppl             |                 |                         | P           |          | REPORT                                |                              |                                    | oice Datafield) 🗸 |           |       |
| 20101 0 0 0 0 0   |                                     |                 | 0 ¥                     |             |          | 100PORG                               |                              |                                    |                   |           |       |
| _                 |                                     |                 |                         |             | _        |                                       | -                            |                                    |                   |           |       |
| Supplier          |                                     |                 | -69                     | -290        | 1        | Unpaid                                | Prepayment                   | Balance                            |                   |           |       |
| 001               |                                     | _               | -8930                   | -290        | 1        | Unpaid<br>51 200.00                   | Prepayment<br>1 440.00       | Balance<br>-29 760.00              | Divide text       | - numbers |       |
| 001               |                                     |                 | -8930<br>-1 200.00      | -290        | 1        |                                       |                              |                                    | Divide text       | - numbers |       |
| 001               | Tamm AS                             |                 |                         |             | 1        | -54 200.00                            | 1 440.00                     | -29 760.00                         | Divide text       | - numbers |       |
| 001<br>005<br>007 | Tamm AS<br>Ahvileivapuu             | 90<br>-5 337.24 | -1 200.00               | -1 200.00   | 1        | -31 200.00<br>-7 737.24               | 1 440.00<br>8 276.78         | -29 760.00<br>539.53               | Divide text       | - numbers |       |
|                   | Tamm AS<br>Ahvileivapuu<br>Apple OÜ | 90<br>-5 337.24 | -1 200.00<br>-25 200.00 | -1 200.00   | 1        | -34 200.00<br>-7 737.24<br>-40 825.20 | 1 440.00<br>8 276.78<br>0.00 | -29 760.00<br>539.53<br>-40 825.20 | Divide text       | - numbers |       |

#### Picture (2)

| Purchase Ledger                                                                                                    |       |
|----------------------------------------------------------------------------------------------------|-------|
| Suppler     Time 00.07.2021     Range     Class     D account     (Suppler Datafield)     v       Object     PP account     Configure v     Days -00-30.0     Currency ISEK     (Suppler Datafield)     v       Image: Solid only overdue     Dry Transaction time     Currency     Suppler Data     (Suppler Datafield)     v       Total     Suppler v     Sorted by     Suppler v     Invoice No     Print     REPORT     (Purchase Invoice Datafield)     v |       |
| Supplier     -50     Back     Save     DELETE     SETTING:       1001     Tamm AS     -31 200 00     1       1005     Abple OU     -95 337 24     Excel     Output       1007     Apple OU     -10 105 20     -55       1008     Matsus ja Tollamet     -17       1009     Total :     67 042.44     -0       Days     Days     Payment graph                                                                                                    |       |
| Speri Diecons                                                                                                    |       |
| Suppler     Time 00 07 2021     Range     Class     D account     (Suppler Datafield)     v       Object     PP account     Configure v     Days -00-30.0     Currency (SEK     (Suppler Datafield)     v       If only overdue     By Transaction time     Currency     Suppler Data     (Suppler Datafield)     v       Total     Suppler v     Sotted by Suppler v     Invoice No v     Peer     PEXXET     (Purchase invoice Datafield) v                   | 2 1 2 |
| Supplier                                                                                                    |       |

Picture (3)

## 5. Samples

### 5.1 Filtering options

#### 5.1.1 Purchase Ledger regular report with currency option

| are possible         Due date         PayTerm         To pay         Days Currency         Rate         To pay           003         2020001         01 01 2020         15 01 2020         14         -1 440.00         -502           004         2020002         01 02 2020         15 04 2020         14         -1 440.00         -502           004         2020003         01 03 2020         15 04 2020         14         -1 440.00         -442           005         2020005         01 05 2020         15 05 2020         14         -1 440.00         -381           198         234         10.01 2021 21.07.40         24.01.2021         14         -5 637.00         -127           997         01.01 2021         01.01 2021         15.01.2021         14.5_         -1 440.00         -381           plier: 1003 Pärn         idce No         Supplier Invoice         Invoice time         Due date         PayTerm         To pay         -12 102.60           plier: 1003 Pärn         idce No         Supplier Invoice         Invoice time         Due date         PayTerm         To pay         -136           plier 1004 Palm         -1000.00         -136         -136         -12 000.00         -136           plier 1004 Palm                                                                                                    |            |                  |                     |                        |                   |                 |          |         |        |                   |                  |
|----------------------------------------------------------------------------------------------------|------------|------------------|---------------------|------------------------|-------------------|-----------------|----------|---------|--------|-------------------|------------------|
| pier                                                                                                    | urcha      | ase Ledger       |                     |                        |                   |                 |          |         |        |                   |                  |
| pier                                                                                                    |            |                  |                     |                        |                   |                 |          |         |        |                   |                  |
| ject       PP account       Divide ↓       0       X       Currency       Precision       0.01 ↓       (Supplier Datafield) ↓         i       only overdue       By Transacton time       Currency       Supplier Data       Invoice project       Invoice object       D account       (Purchase invoice Datafield) ↓         i       ✓       Overlaps       Sorted by Supplier / Invoice No ✓       Print       REPORT       (Purchase invoice Datafield) ↓         plier: 1001 Tamm AS       Invoice time       Due date       Pay Term       To pay       Days Currency       Rate       To pay         004 2020002       01 01 2020       15 01 2020       14       -14 4000       -562       Payment schedule         005 202003       01 03 2020       15 03 2020       14       -14 4000       -442         007 2020005       01 05 2020       15 05 2020       14       -14 4000       -381         0101 2021       01 01 2021       15 01 2021       14       -5637 00       -11         0101 2021       01 01 2021       15 01 2021       14       -5637 00       -12         0101 2021       01 01 2021       15 01 2021       14       -12 402.00       -136         0101 2021       15 01 2021       14       -12 200                                                                                                    |            |                  | Time 24.05.0004     | Danas                  | Class             |                 | D        |         |        | Supplier Datafiel | d) 🗸             |
| pject       PP account       Divide       0<br>0       X       Currency       Precision       0.01       Image: Comparison of the comparison of the comparison of t                                                                               |            |                  | Time 31.05.2021     | Range                  | Class             | acc             | ount     |         |        |                   |                  |
| PP account       Divide       0       Currency       Precision       (Supplier Datafield)         only overdue       By Transaction time       Currency       Supplier Data       Invoice project       Invoice object       D account       (Purchase invoice Datafield)       (Purchase invoice Datafield)         piler: 1001 Tamm AS       Invoice time       Due date       PayTerm       To pay       Days Currency       Rate       To pay         003       2020001       01.01.2020       15.01.2020       14       -1.440.00       -502         004       2020002       01.02.2020       15.04.2020       14       -1.440.00       -442         005       2020003       01.03.2020       15.04.2020       14       -1.440.00       -381         005       2020003       01.01.2021       15.05.2020       14       -1.440.00       -381         0101 2021       01.01.2021       15.05.2020       14       -1.440.00       -381         998       234       10.01.2021       15.01.2021       14       -5.02         910er: 1003 Parm       Invoice time       Due date       PayTerm       To pay       Days Currency       Rate       To pay         910er balance       -12       102.60       -12                                                                                                    |            |                  |                     |                        |                   |                 |          |         |        | Supplier Datafiel | d) 🗸             |
| Image: Image: Image          | 01:00      |                  | D                   | 0 x                    | 0                 | D               | . 0.01   | I V     | -      |                   |                  |
| I         Overlaps<br>are possible         Sorted by         Supplier         Invoice No         Print         REPORT           plier: 1001 Tamm AS<br>idee No         Sorted by         Supplier v         Invoice No         Due date         PayTerm         To pay         Days Currency         Rate         To pay           003         2020001         01 01 2020         15 01 2020         14         -1 440 00         -502           004         2020002         01 02 2020         15 04 2020         14         -1 440 00         -442           005         2020005         01 05 2020         15 04 2020         14         -1 440 00         -381           006         2020005         01 05 2020         15 01 2021         14         -5 637 00         -127           997         01 01 2021         01 01 2021         15 01 2021         14         -5 637 00         -136           piler balance                                                                                                    | Object     | P                | Paccount            |                        | Currency          | Preci           | sion     |         |        | Supplier Datafiel | d) 🗸             |
| I         Overlaps<br>are possible         Sorted by         Supplier         Invoice No         Print         REPORT           plier: 1001 Tamm AS<br>idee No         Sorted by         Supplier v         Invoice No         Due date         PayTerm         To pay         Days Currency         Rate         To pay           003         2020001         01 01 2020         15 01 2020         14         -1 440 00         -502           004         2020002         01 02 2020         15 04 2020         14         -1 440 00         -442           005         2020005         01 05 2020         15 04 2020         14         -1 440 00         -381           006         2020005         01 05 2020         15 01 2021         14         -5 637 00         -127           997         01 01 2021         01 01 2021         15 01 2021         14         -5 637 00         -136           piler balance                                                                                                    | ſ          |                  | D.: T.:             |                        | - 🗆               |                 |          | D       |        |                   |                  |
| Image of the second synchronic function of the second synchronic function of the seco |            |                  | By Transaction time | Currency Supplier Data | a 🗆 invoice proje | ect 🗆 invoice c | object 🗆 | D accou | ni 🛛   | Purchase invoice  | e Datafield) 🗸   |
| are possible         Due date         PayTerm         To pay         Days Currency         Rate         To pay           003         2020001         01.01.2020         15.01.2020         14         -1440.00         -502           004         2020002         01.02.2020         15.04.2020         14         -705.60         -411         Payment schedule           005         2020003         01.03.2020         15.05.2020         14         -1440.00         -442         -442           006         2020005         01.05.2020         15.05.2020         14         -1440.00         -381           007         2020005         01.01.2021 21.07.40         24.01.2021         14         -5637.00         -127           997         01.01.2021         01.01.2021         15.01.2021         14_5                                                                                                    | otal       |                  | erlaps Sorted by    | Supplier V Invoice No  | ~                 | Print           |          | REPORT  |        |                   |                  |
| Notice No         Supplier Invoice<br>1003         Invoice time<br>2020001         Due date<br>15.01.2020         PayTerm<br>16.01.2020         To pay<br>14         -1.440.00<br>-502         -502                                                                                                    |            | are pos          | sible               |                        |                   |                 | _        |         | _      |                   |                  |
| Notice No         Supplier Invoice<br>1003         Invoice time<br>2020001         Due date<br>15.01.2020         PayTerm<br>16.01.2020         To pay<br>14         -1.440.00<br>-502         -502                                                                                                    |            | 004 T            |                     |                        |                   |                 |          |         |        |                   |                  |
| 003       2020001       01.01.2020       15.01.2020       14       -1.440.00       -502         004       2020002       01.02.2020       15.04.2020       14       -705.60       -411       Payment schedule         005       2020003       01.03.2020       15.03.2020       14       -1.440.00       -442       -442         07       2020005       01.05.2020       15.05.2020       14       -1.440.00       -381       -         098       234       10.01.2021 21.07.40       24.01.2021       14       -5.637.00       -127         997       01.01.2021       01.01.2021       15.01.2021       14_5_       -1.440.00       -36         plier balance       -12       102.60       -       -       -12       102.60         plier balance       -12       102.00       -1.36       -       -       1.00       -         plier balance       -12       00.00       -1.36       -       -       1.200.00       -       -       1.2       00.00       -       -       1.2       00.00       -       1.2       00.00       -       1.2       0.00.00       -       1.36       -       -       0.0       -       1.2 <td< td=""><td></td><td></td><td>Invoice time</td><td>Due date</td><td>PayTerm</td><td>To nav</td><td>Dave Cr</td><td>irrency</td><td>Rate</td><td>To nav</td><td></td></td<>                                                                                                    |            |                  | Invoice time        | Due date               | PayTerm           | To nav          | Dave Cr  | irrency | Rate   | To nav            |                  |
| 004       2020002       01.02.2020       15.04.2020       14       -705.60       -411       Payment schedule         005       2020003       01.03.2020       15.03.2020       14       -1440.00       -442         007       2020005       01.05.2020       15.05.2020       14       -1440.00       -442         007       2020005       01.05.2021       15.05.2020       14       -1440.00       -381         998       234       10.01.2021 21.07.40       24.01.2021       14       -5.637.00       -127         997       01.01.2021       01.01.2021       15.01.2021       14_5_       -1440.00       -136         916       Payment schedule       -12 102.60       -12 102.60       -12       -12       -12       -12       -12       -12       -12       -12       -12       -12       -12       -12       -12       -12       -136       -12       -12       -136       -12       -12       -136       -12       -12       -136       -12       -12       -12       -136       -12       -12       -12       -136       -12       -12       -12       -136       -12       -12       -12       -136       -12       -12       -136                                                                                                    | 00003      |                  |                     |                        |                   |                 |          | arency  | nute   | io puy            |                  |
| 005       2020003       01.03.2020       15.03.2020       14       -1440.00       -442         007       2020005       01.05.2020       15.05.2020       14       -1440.00       -381         998       234       10.01.2021 21.07.40       24.01.2021       14       -5637.00       -127         597       01.01.2021       01.01.2021       15.01.2021       14_5_       -1440.00       -381         plier balance       -12       102.60       -127       -136       -12102.60         pre overdue       -12       102.60       -12102.60       -12102.60       -12102.60         plier 1003 Pärnice No Supplier Invoice       Invoice time       Due date       PayTerm       To pay       Days Currency       Rate       To pay         plier 1004 Palm       -12 000.00       -126       -126       -1200.00       -126       -1200.00         plier 1004 Palm       -11000.02       15.05.2020       14       -1125.29       -381       SEK       0.993       -12 000.00         plif 2 200002       01.05.2020       15.05.2020       14       -1166.92       -289       SEK       0.997       -12 000.00         plif 2 200003       0108.2020       15.05.2020       14       -1166.9                                                                                                    | 00004      |                  |                     |                        |                   |                 |          |         |        |                   | Payment schedule |
| 098       234       10.01.2021 21.07.40       24.01.2021       14       -5 637.00       -127         997       01.01.2021       01.01.2021       15.01.2021       14_5_       -1440.00       -136         plier balance       -12 102.60       -121       -12 102.60       -121       -121       -121       -121       -121       -121       -121       -121       -121       -121       -121       -121       -121       -121       -121       -121       -121       -121       -121       -121       -121       -121       -121       -121       -121       -121       -121       -121       -121       -121       -121       -121       -121       -121       -121       -121       -121       -121       -121       -121       -121       -121       -121       -121       -121       -121       -121       -121       -121       -121       -121       -121       -121       -121       -121       -121       -121       -121       -121       -121       -121       -121       -121       -121       -121       -121       -121       -121       -121       -121       -121       -121       -121       -121       -121       -121       -121       -121                                                                                                    | 00005      | 2020003          |                     |                        |                   |                 |          |         |        |                   | ,                |
| 597       01.01.2021       01.01.2021       15.01.2021       14_5_       -1440.00       -136         plier balance       -12 102.60       -12 102.60       -12 102.60       -12 102.60         pre overdue       -12 102.60       -12 102.60       -12 102.60       -12 102.60         plier 1003 Pärn       Due date       PayTerm       To pay       Days Currency       Rate       To pay         plier balance       -12 000.00       -136       -12 000.00       -136       -12 000.00       -136       -12 000.00         plier 1004 Palm       -12 000.00       -12 000.00       -12 000.00       -12 000.00       -12 000.00       -12 000.00       -12 000.00       -12 000.00       -12 000.00       -12 000.00       -12 000.00       -12 000.00       -12 000.00       -12 000.00       -12 000.00       -12 000.00       -12 000.00       -12 000.00       -12 000.00       -12 000.00       -12 000.00       -12 000.00       -12 000.00       -12 000.00       -12 000.00       -12 000.00       -12 000.00       -12 000.00       -14 106 59       -288       SEK       0.0972       -12 000.00       -12 000.00       -12 000.00       -14 06 59       -288       SEK       0.0972       -12 000.00       -12 000.00       -14 06 59       -288       SEK       0.09                                                                                                    | 00007      | 2020005          | 01.05.2020          | 15.05.2020             | 14                | -1 440.00       | -381     |         |        |                   |                  |
| plier balance<br>rre overdue       -12 102.60<br>-12 102.60         plier: 1003 Pärn<br>ice No Supplier Invoice       Invoice time       Due date       PayTerm       To pay       Days Currency       Rate       To pay         070       elevant       01.01.2021       15.01.2021       14       -12 000.00       -136         plier tolance       -12 000.00       -136       -12 000.00       -136         pre overdue       -12 000.00       -136       -12 000.00         plier tolance       -12 000.00       -136       -12 000.00         pre overdue       -12 000.00       -136       -12 000.00         plier tolance       -12 000.00       -136       -12 000.00         plier tolance       -12 000.00       -12 000.00       -136         plier tolance       -12 000.00       -12 000.00       -136         plier tolance       -12 000.00       -14 0.126.20       14 0.126.20         106 200003       0108 2020       15.02020       14 -1166.92       -288       SEK 0.0957       -12 000.00         017 200004       01.02020       15.12.020       14 -1174.492       -167       SEK 0.0979       -12 000.00         018 200005       01.12.2020       15.12.2020       14 -1174.492       -167                                                                                                    | 00098      | 234              | 10.01.2021 21:07:40 | 24.01.2021             | 14                | -5 637.00       | -127     |         |        |                   |                  |
| Image: Properties were and the properties were as a state of the properties were as a state of the properties w         | 00597      | 01.01.2021       | 01.01.2021          | 15.01.2021             | 14_5_             | -1 440.00       | -136     |         |        |                   |                  |
| Due date         PayTerm         To pay         Days Currency         Rate         To pay           010         15.01.2021         15.01.2021         14         -12.000.00         -136         -136           plier balance         -12 000.00         -136         -12 000.00         -136         -12 000.00           plier balance         -12 000.00         -12 000.00         -136         -12 000.00         -1200.00           plier balance         -12 000.00         -12 000.00         -12 000.00         -12 000.00         -12 000.00           plier balance         -12 000.00         -12 000.00         -12 000.00         -12 000.00           plier 1004 Palm                                                                                                    | upplier ba | alance           |                     |                        |                   |                 |          |         |        |                   |                  |
| No. Supplier Invoice         Invoice time         Due date         PayTerm         To pay         Days Currency         Rate         To pay           010         elevant         01.01.2021         15.01.2021         14         -12 000.00         -136         -136         -12 000.00         -136         -12 000.00         -136         -12 000.00         -136         -12 000.00         -136         -12 000.00         -136         -12 000.00         -136         -12 000.00         -136         -12 000.00         -136         -12 000.00         -136         -12 000.00         -136         -12 000.00         -136         -12 000.00         -136         -12 000.00         -136         -12 000.00         -136         -12 000.00         -136         -12 000.00         -136         -12 000.00         -136         -12 000.00         -136         -12 000.00         -136         -12 000.00         -136         -12 000.00         -136         -12 000.00         -136         -12 000.00         -136         -12 000.00         -136         -12 000.00         -136         -12 000.00         -136         -12 000.00         -146         -1166 92         -381         SEK         0.097         -12 000.00         -136         -12 000.00         -148         -146 457.58         -12 000.00                                                                                                    | here ove/  | rdue             |                     |                        |                   | -12 102.60      |          |         |        |                   |                  |
| D70         elevant         01.01.2021         15.01.2021         14         -12 000.00         -136           plier balance         -12 000.00         -12 000.00         -12 000.00         -12 000.00           ree overdue         -12 000.00         -12 000.00         -136           plier 5004 Palm         -12 000.00         -12 000.00         -12 000.00           plier 500002         01.05.2020         15.05.2020         14         -1125.29         -381         SEK         0.0938         -12 000.00           016         200003         01.08.2020         15.08.2020         14         -1166.92         -289         SEK         0.0972         -12 000.00           017         200004         01.01.2020         15.02020         14         -1144.46         -228         SEK         0.0972         -12 000.00           017         200005         01.12.2020         15.12.2020         14         -1174.92         -167         SEK         0.0979         -12 000.00           018         200005         01.12.2020         15.12.2020         14         -1174.92         -167         SEK         0.0979         -12 000.00           018         87643_x         31.01.2021         -246.10         -246.10                                                                                                    | upplier: 1 | 003 Pärn         |                     |                        |                   |                 |          |         |        |                   |                  |
| Dier balance<br>pre overdue         -12 000.00<br>-12 000.00           Dier overdue         Due date         PayTerm         To pay         Days Currency         Rate         To pay           plier: 1004 Palm                                                                                                    | nvoice No  | Supplier Invoice | Invoice time        | Due date               | PayTerm           | То рау          | Days Cu  | irrency | Rate   | То рау            |                  |
| Pre overdue         -12 000.00           plier: 1004 Palm         Due date         PayTerm         To pay         Days Currency         Rate         To pay           015         200002         01.05.2020         15.05.2020         14         -1125.29         -381         SEK         0.0938         -12 000.00           016         200003         01.08.2020         15.08.2020         14         -1166.92         -289         SEK         0.0954         -12 000.00           017         200004         01.10.2020         15.10.2020         14         -1144.46         -228         SEK         0.0954         -12 000.00           018         200005         01.12.2020         15.12.2020         14         -1174.429         -167         SEK         0.0979         -12 000.00           018         200005         01.12.2020         15.12.2020         14         -1174.429         -167         SEK         0.0979         -12 000.00           018         87643_x         31.01.2021         -246.10         -246.10         -246.10         -4 857.68                                                                                                    | 00070      | elevant          | 01.01.2021          | 15.01.2021             | 14                | -12 000.00      | -136     |         |        |                   |                  |
| plier: 1004 Palm         To pay         Days Currency         Rate         To pay           105         200002         01.05.2020         15.05.2020         14         -1.125.29         -381         SEK         0.0938         -12 000.00           106         200003         01.08.2020         15.08.2020         14         -1.166.99         -289         SEK         0.0973         -12 000.00           017         200004         01.10.2020         15.10.2020         14         -1.146.49         -288         SEK         0.0974         -12 000.00           017         200005         01.12.2020         15.10.2020         14         -1.174.92         -167         SEK         0.0979         -12 000.00           018         200005         01.12.2020         15.12.2020         14         -1.174.92         -167         SEK         0.0979         -12 000.00           018         87643_x         31.01.2021         -246.10         -246.10         -246.10                                                                                                    |            |                  |                     |                        |                   |                 |          |         |        |                   |                  |
| Note No         Supplier Invoice         Invoice time         Due date         PayTerm         To pay         Days Currency         Rate         To pay           115         200002         01.05.2020         15.05.2020         14         -1125.29         -381         SEK         0.0938         -12.000.00           106         200003         01.08.2020         15.08.2020         14         -1166.92         -289         SEK         0.0972         -12.000.00           017         200004         01.10.2020         15.10.2020         14         -1144.46         -228         SEK         0.0974         -12.000.00           018         200005         01.12.2020         15.12.2020         14         -1174.92         -167         SEK         0.0979         -12.000.00           018         87643_x         31.01.2021         -246.10         -246.10         -246.10         -248.15         -248.15         -248.15         -248.15         -248.15         -248.15         -248.15         -248.15         -248.15         -248.15         -248.15         -248.15         -248.15         -248.15         -248.15         -248.15         -248.15         -248.15         -248.15         -248.15         -248.15         -248.15         -248.15                                                                                                    | /here ove  | rdue             |                     |                        |                   | -12 000.00      |          |         |        |                   |                  |
| 015         200002         01.05.2020         15.05.2020         14         -1.125.29         -381         SEK         0.0938         -12.000.00           016         200003         01.08.2020         15.08.2020         14         -1.166.92         -289         SEK         0.0972         -12.000.00           017         200004         01.10.2020         15.10.2020         14         -1.144.46         -228         SEK         0.0954         -12.000.00           018         200005         01.12.2020         15.12.2020         14         -1.174.92         -167         SEK         0.0979         -12.000.00           018         87643_x         31.01.2021         -246.10         -246.10         -246.10         -246.10 <b>-4 857.68</b>                                                                                                    | upplier: 1 | 004 Palm         |                     |                        |                   |                 |          |         |        |                   |                  |
| 016         200003         01.08.2020         15.08.2020         14         -1.166.92         -289         SEK         0.0972         -12.000.00           017         200004         01.10.2020         15.10.2020         14         -1.144.46         -228         SEK         0.0954         -12.000.00           018         200005         01.12.2020         15.12.2020         14         -1.174.92         -167         SEK         0.0954         -12.000.00           080         87643_x         31.01.2021         -246.10         -246.10         -246.10         -4857.68                                                                                                    | nvoice No  | Supplier Invoice | Invoice time        | Due date               | PayTerm           | То рау          | Days Cu  | irrency | Rate   | То рау            |                  |
| 017         200004         01.10.2020         15.10.2020         14         -1.144.46         -228         SEK         0.0954         -1.2 000.00           018         200005         01.12.2020         15.12.2020         14         -1.174.92         -167         SEK         0.0979         -12 000.00           080         87643_x         31.01.2021         -246.10         -246.10         -246.788                                                                                                    | 00015      |                  |                     |                        |                   |                 |          |         |        |                   |                  |
| 018         200005         01.12.2020         15.12.2020         14         -1.174.92         -167         SEK         0.0979         -12.000.00           060         87643_x         31.01.2021         -246.10         -246.10           plier balance         -4 857.68                                                                                                    | 00016      |                  |                     |                        |                   |                 |          |         |        |                   |                  |
| b60         87643_x         31.01.2021         -246.10           plier balance         -4857.68                                                                                                    | 00017      |                  |                     |                        |                   |                 |          |         |        |                   |                  |
| plier balance -4 857.68                                                                                                    | 00018      |                  |                     | 15.12.2020             | 14                |                 | -167     | SEK     | 0.0979 | -12 000.00        |                  |
|                                                                                                    | 00060      |                  | 31.01.2021          |                        |                   |                 |          |         |        |                   |                  |
| re overdue -4 611.58                                                                                                    |            |                  |                     |                        |                   |                 |          |         |        |                   |                  |
|                                                                                                    | here ove   | rdue             |                     |                        |                   | -4 611.58       |          |         |        |                   |                  |

#### Picture (4)

**5.1.2 Show only SEK and USD purchase invoices** - for this selection divide currency codes with commas "SEK,USD". If you want to see only USD invoices then wrote "USD"

| Purcha      | ase Ledger       |                     |                       |                   |                   |         |          |         |                           |                           |   |         |
|-------------|------------------|---------------------|-----------------------|-------------------|-------------------|---------|----------|---------|---------------------------|---------------------------|---|---------|
|             |                  |                     |                       |                   |                   |         |          |         |                           |                           |   |         |
| Supplier    |                  | Time 3              | 1.05.2021 Rang        | e                 | Class             | Da      | ccount   |         | (Supp                     | olier Datafield) 🗸        |   | - 🎤 🕙 🔒 |
| Object      |                  | PP account          | Divide 🗸              | 0 x 0 C           | urrency SEK,USI   | D Pre   | cision 0 | 0,01    | <ul> <li>(Supp</li> </ul> | olier Datafield)          | _ |         |
|             | only overdue     | By Transaction time | Currency Supplier     | Data Dinvoice pro | oject 🗌 Invoice d | biect   | Daccou   | int     | (Supp                     | olier Datafield) 🗸        |   |         |
| Total       | · ·              |                     | Sorted by Supplier V  | · ·               | · _               | Print   | Daccou   | REPO    | PT (Purc                  | hase invoice Datafield) 🗸 |   |         |
| IUtai       | U 0\             | erlaps are possible | Solited by Supplier • |                   |                   | THIC    |          | IKEI OI |                           |                           |   |         |
| Supplier: 1 | 004 Palm         |                     |                       |                   |                   |         |          |         |                           |                           |   |         |
| Invoice No  | Supplier Invoice | Invoice time        | Due date              | PayTerm           | То рау            | Days Cu | irrency  | Rate    | То рау                    |                           |   |         |
| 100015      | 200002           | 01.05.2020          | 15.05.2020            | 14                | -1 125.29         | -381    | SEK      | 0.0938  | -12 000.00                |                           |   |         |
| 100016      | 200003           | 01.08.2020          | 15.08.2020            | 14                | -1 166.92         | -289    | SEK      | 0.0972  | -12 000.00                |                           |   |         |
| 100017      | 200004           | 01.10.2020          | 15.10.2020            | 14                | -1 144.46         | -228    | SEK      | 0.0954  | -12 000.00                |                           |   |         |
| 100018      | 200005           | 01.12.2020          | 15.12.2020            | 14                | -1 174.92         | -167    | SEK      | 0.0979  | -12 000.00                |                           |   |         |
| Supplier ba | alance           |                     |                       |                   | -4 611.58         |         |          |         |                           |                           |   |         |
| Where ove   | rdue             |                     |                       |                   | -4 611.58         |         |          |         |                           |                           |   |         |
| Supplier: 1 | 005 Ahvileivapuu |                     |                       |                   |                   |         |          |         |                           |                           |   |         |
| Invoice No  | Supplier Invoice | Invoice time        | Due date              | PayTerm           | То рау            | Days Cu | irrency  | Rate    | То рау                    |                           |   |         |
| 100009      | 20200101         | 01.01.2020          | 15.01.2020            | 14                | -1 068.19         | -502    |          | 0.8902  | -1 200.00                 |                           |   |         |
| 100010      | 20200102         | 01.03.2020          | 15.03.2020            | 14                | -1 093.19         | -442    |          | 0.9110  | -1 200.00                 |                           |   |         |
| 100011      | 20200103         | 01.05.2020          | 15.05.2020            | 14                | -1 103.35         | -381    | USD      | 0.9195  | -1 200.00                 |                           |   |         |
| 100012      | 20200104         | 01.07.2020          | 15.07.2020            | 14                | -1 071.43         | -320    | USD      | 0.8929  | -1 200.00                 |                           |   |         |
| 100013      | 20200105         | 01.09.2020          | 15.09.2020            | 14                | -1 001.08         | -258    | USD      | 0.8342  | -1 200.00                 |                           |   |         |
| Supplier ba | alance           |                     |                       |                   | -5 337.24         |         |          |         |                           |                           |   |         |
| Where ove   | rdue             |                     |                       |                   | -5 337.24         |         |          |         |                           |                           |   |         |

Picture (5)

**5.1.3 Don't show EUR and SEK purchase invoices** – for this selection mark exclusion mark "!" and add currency codes seperated with commas "!EUR,SEK". Report shows only USD invoices. If you want exclude only SEK invoices, then wrote "!SEK"

| Purcha                   | ase Ledger                  |                            |                   |                   |                |                            |                  |         |        |           |                  |            |   |       |
|--------------------------|-----------------------------|----------------------------|-------------------|-------------------|----------------|----------------------------|------------------|---------|--------|-----------|------------------|------------|---|-------|
| Supplier                 |                             | Time 31.0                  | 5.2021            | Range             |                | Class                      | D ac             | count   |        | (Sup      | blier Datafield) | ~          |   | 2 🗐 🔂 |
| Object                   |                             | PP account                 |                   | Divide 🗸 0        | x 0            | Currency ISEK              | Prec             | ision ( | ),01 🗸 | (Sup      | lier Datafield)  | ~          |   |       |
| ſ                        | only overdue                | By Transaction time        | Currency          | Supplier Data     |                | roject 🗌 Invoice d         | biect 🗌 I        | D accou | nt     | (Sup      | lier Datafield)  | ~          |   |       |
| Total                    |                             | erlaps are possible        |                   | Supplier V Invoid |                |                            | Print            | 5 00000 | REPORT | (Purc     | hase invoice Da  | tafield) 🗸 | ] |       |
| Supplier: 1              | 001 Tamm AS                 |                            |                   |                   |                |                            |                  |         |        |           |                  |            |   |       |
|                          | Supplier Invoice<br>2020001 | Invoice time<br>01.01.2020 | Due da<br>15.01.2 |                   | Pay Term<br>14 | <b>To pay</b><br>-1 440.00 | Days Cui<br>-502 | rrency  | Rate   | То рау    |                  |            |   |       |
| 100004                   | 2020002                     | 01.02.2020                 | 15.04.2           |                   | 14             | -705.60                    | -411             |         |        |           | Payment sched    | ule        |   |       |
| 100005                   | 2020003                     | 01.03.2020                 | 15.03.2           | 020               | 14             | -1 440.00                  | -442             |         |        |           |                  |            |   |       |
| 100007                   | 2020005                     | 01.05.2020                 | 15.05.2           | 020               | 14             | -1 440.00                  | -381             |         |        |           |                  |            |   |       |
| 100098                   | 234                         | 10.01.2021 21:07:40        | 24.01.2           | 021               | 14             | -5 637.00                  | -127             |         |        |           |                  |            |   |       |
| 100597                   | 01.01.2021                  | 01.01.2021                 | 15.01.2           | 021               | 14_5_          | -1 440.00                  | -136             |         |        |           |                  |            |   |       |
| Supplier ba<br>Where ove |                             |                            |                   |                   |                | -12 102.60<br>-12 102.60   |                  |         |        |           |                  |            |   |       |
| Supplier: 1              | 003 Pärn                    |                            |                   |                   |                |                            |                  |         |        |           |                  |            |   |       |
|                          | Supplier Invoice            | Invoice time               | Due da            | te                | PayTerm        | То рау                     | Days Cu          | rrency  | Rate   | To pay    |                  |            |   |       |
| 100070                   | elevant                     | 01.01.2021                 | 15.01.2           |                   | 14             | -12 000.00                 | -136             | ,       |        |           |                  |            |   |       |
| Supplier ba              | alance                      |                            |                   |                   |                | -12 000.00                 |                  |         |        |           |                  |            |   |       |
| Where ove                |                             |                            |                   |                   |                | -12 000.00                 |                  |         |        |           |                  |            |   |       |
| Supplier: 1              | 004 Palm                    |                            |                   |                   |                |                            |                  |         |        |           |                  |            |   |       |
|                          | Supplier Invoice            | Invoice time               | Due da            | te                | PayTerm        | To pay                     | Days Cu          | rrencv  | Rate   | To pay    |                  |            |   |       |
| 100060                   | 87643 x                     | 31.01.2021                 |                   |                   |                | -246.10                    |                  |         |        |           |                  |            |   |       |
| Supplier ba              |                             |                            |                   |                   |                | -246.10                    |                  |         |        |           |                  |            |   |       |
| Supplier: 1              | 005 Ahvileivapuu            |                            |                   |                   |                |                            |                  |         |        |           |                  |            |   |       |
|                          | Supplier Invoice            | Invoice time               | Due da            | te                | PayTerm        | To pay                     | Days Cu          | rrency  | Rate   | To pay    |                  |            |   |       |
| 100009                   | 20200101                    | 01.01.2020                 | 15.01.2           |                   | 14             | -1 068.19                  | -502             |         | 0.8902 | -1 200.00 |                  |            |   |       |
| 100010                   | 20200102                    | 01.03.2020                 | 15.03.2           |                   | 14             | -1 093.19                  | -442             |         | 0.9110 | -1 200.00 |                  |            |   |       |
| 100011                   | 20200103                    | 01.05.2020                 | 15.05.2           |                   | 14             | -1 103.35                  | -381             |         | 0.9195 | -1 200.00 |                  |            |   |       |
| 100012                   | 20200104                    | 01.07.2020                 | 15.07.2           |                   | 14             | -1 071.43                  | -320             | USD     |        | -1 200.00 |                  |            |   |       |
| 100013                   | 20200105                    | 01.09.2020                 | 15.09.2           |                   | 14             | -1 001.08                  | -258             | USD     |        | -1 200.00 |                  |            |   |       |
| 100033                   | 23m                         | 01.05.2021                 | 15.05.2           |                   | 14             | -1 200.00                  | -16              | تت      |        |           |                  |            |   |       |
| Supplier ba              |                             |                            |                   |                   |                | -6 537.24                  |                  |         |        |           |                  |            |   |       |
| Where ove                |                             |                            |                   |                   |                | -6 537.24                  |                  |         |        |           |                  |            |   |       |

#### Picture (6)

### 5.1.4 Show Object "LADU" (warehouse) overdue invoices

| Supplier                                                                                                    | Tim                                                                    | ne 09.07.2021                                        | Range        | Class        | (                                        | ) account |                        | (Supplier | Datafield)            |
|----------------------------------------------------------------------------------------------------|------------------------------------------------------------------------|------------------------------------------------------|--------------|--------------|------------------------------------------|-----------|------------------------|-----------|-----------------------|
| Object LAD                                                                                                    | DU PP accou                                                            | nt Divi                                              | de 💙 0 🛛 x   | 0 Currency ! | SEK                                      |           |                        | (Supplier | Datafield)            |
|                                                                                                    | only overdue 🛛 E                                                       | By Transaction time                                  | Currency Sur | olier Data   |                                          |           |                        | (Supplier | Datafield)            |
| Total                                                                                                    |                                                                        | by Supplier 🗸 Invoic                                 |              | Print        | R                                        | EPORT     |                        | (Purchase | e invoice Dat         |
| Supplier: 100                                                                                                    |                                                                        |                                                      |              |              |                                          |           |                        |           |                       |
|                                                                                                    | Supplier Invoice                                                       | Invoice time                                         | Due date     |              | Term                                     | To pay    | Days Currency          | Rate      | To pa                 |
|                                                                                                    | 2020009<br>20200042                                                    | 25.06.2021 13:52:02<br>25.06.2021                    | 09.07.2021   |              |                                          | 1 440.00  | 0                      |           |                       |
| Supplier bala                                                                                                    |                                                                        | 23.00.2021                                           | 05.07.2021   |              |                                          | 2 880.00  |                        |           |                       |
| 1                                                                                                    | Total unpaid                                                           |                                                      |              |              | 4                                        | 2 880.00  |                        |           |                       |
|                                                                                                    | Total prepayment                                                       |                                                      |              |              |                                          | 0.00      |                        |           |                       |
|                                                                                                    | Total balance                                                          |                                                      |              |              | 4                                        | 2 880.00  |                        |           |                       |
|                                                                                                    | Total overdue                                                          |                                                      |              |              |                                          | 0.00      |                        |           |                       |
| Currency                                                                                                    | Prepayn                                                                | nent I                                               | Unpaid       | Balance      | Base curre                               | ency      | 09.07.2021<br>Balance  |           | 09.07.20<br>Unp       |
|                                                                                                    |                                                                        |                                                      |              |              | C. C. C. C. C. C. C. C. C. C. C. C. C. C |           |                        |           |                       |
| -                                                                                                    |                                                                        | 0.00 -2                                              | 880.00       | -2 880.00    | -2 88                                    | 0.00      | -2 880.00              | )         | -2 880                |
| EUR                                                                                                    |                                                                        | 0.00 -2                                              | 880.00       | -2 880.00    | -2 88<br>-2 88                           |           | -2 880.00<br>-2 880.00 |           |                       |
| EUR<br>TOTAL                                                                                                    | Objects 42 - Googl                                                     |                                                      | 880.00       | -2 880.00    |                                          |           |                        |           | -2 880                |
| EUR<br>TOTAL                                                                                                    |                                                                        | le Chrome                                            | 880.00       | -2 880.00    |                                          |           |                        |           | -2 880                |
| EUR<br>TOTAL<br>1 <<: Paste<br>1 login.d                                                                                                    | Objects 42 - Googl                                                     | le Chrome<br>firecto_                                | 880.00       |              |                                          |           |                        |           | -2 880                |
| EUR<br>TOTAL<br>1 <<: Paste<br>1 login.d<br>Level Type                                                                                                    | : Objects <sub>v2</sub> - Googl<br>lirecto.ee/ocra_c                   | le Chrome<br>firecto_<br>Object                      |              | -2 880.00    |                                          |           |                        |           | -2 880                |
| EUR<br>TOTAL<br>Content<br>Content<br>Cont                                                                                                    | : Objects <sub>v2</sub> - Googl<br>lirecto.ee/ocra_c                   | le Chrome<br>firecto_                                |              |              |                                          |           |                        |           | -2 880                |
| EUR<br>TOTAL<br>Common<br>Common | : Objects <sub>v2</sub> - Googi<br>firecto.ee/ocra_o                   | le Chrome<br>firecto_<br>Object                      | jistika 🗸    |              |                                          |           |                        |           | -2 880                |
| EUR<br>TOTAL<br>Content<br>Content<br>Cont                                                                                                    | : Objects <sub>v2</sub> - Googi<br>firecto.ee/ocra_o                   | le Chrome<br>firecto_<br>Object                      | jistika V    |              |                                          |           |                        |           | -2 880<br>-2 880<br>X |
| EUR<br>TOTAL<br>Content<br>Content<br>Cont                                                                                                    | : Objects <sub>v2</sub> - Googi<br>firecto.ee/ocra_o                   | le Chrome<br>firecto_<br>Object                      | jistika V    | 2            |                                          |           |                        |           | -2 880                |
| EUR<br>TOTAL<br>Content<br>Content<br>C                                                                                                    | : Objects <sub>v2</sub> - Googl<br>lirecto.ee/ocra_c<br>DND<br>DSAKOND | le Chrome<br>directo<br>Object<br>LADU - Ladu ja log | jistika V    | 2            |                                          |           |                        |           | -2 880                |
| EUR<br>TOTAL<br>Content<br>Content<br>C                                                                                                    | Cobjects <sub>22</sub> - Googi<br>lirecto.ee/ocra_c<br>DND<br>DSAKOND  | le Chrome<br>directo<br>Object<br>LADU - Ladu ja log | jistika V    | 2            |                                          |           |                        |           | -2 880                |

Picture (7)

From: https://wiki.directo.ee/ - **Directo Help** 

Permanent link: https://wiki.directo.ee/en/or\_aru\_reskontro?rev=1667225085

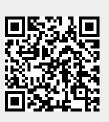

Last update: 2022/10/31 16:04